# EMP: Encapsulated METAPOST for L<sup>AT</sup>EX<sup>\*</sup>

Thorsten Ohl†

Technische Hochschule Darmstadt Schloßgartenstr. 9 D-64289 Darmstadt Germany

August 6, 2011

#### Abstract

The EMP package allows to encapsulate METAPOST files in LATEX sources. This is very useful for keeping illustrations in sync with the text. It also frees the user from inventing descriptive names for PostScript files that fit into the confines of file system conventions.

## Copying

EMP is free software; you can redistribute it and/or modify it under the terms of the GNU General Public License as published by the Free Software Foundation; either version 2, or (at your option) any later version.

EMP is distributed in the hope that it will be useful, but without any warranty; without even the implied warranty of merchantability or fitness for a particular purpose. See the GNU General Public License for more details.

You should have received a copy of the GNU General Public License along with this program; if not, write to the Free Software Foundation, Inc., 675 Mass Ave, Cambridge, MA 02139, USA.

<sup>\*</sup>This is emp.dtx, version v1.00, revision 1.10, date  $1997/11/12$ .

<sup>†</sup>e-mail: Thorsten.Ohl@Physik.TU-Darmstadt.de

## 1 Introduction

When adding illustrations to documents, one faces two bookkeeping problems:

- 1. How to encourage oneself to keep the illustrations in sync with the text, when the document is updated?
- 2. How to make sure that the illustrations appear on the right spot?

For both problems, the best solution is to encapsulate the figures in the LAT<sub>E</sub>X source:

- 1. It is much easier to remember to update an illustration if one doesn't have to switch files in the editor.
- 2. One does not have to invent illustrative file names, if the computer keeps track of them.

Therefore EMP was written to allow to encapsulate METAPOST [1, 2] into  $IAT$ <sub>F</sub>X [2, 3, 4].

These macros have some overlap with feynMF [2, 5], axodraw [6] and mfpic [2, 7]. In fact, most of the functionality of EMP is available from feynMF. Longer pieces of METAPOST code are however not very conveniently typed in feynMF, because there is no facility for multi line input (using \fmfcmd with long arguments can overflow METAPOST's input buffers because of the missing line breaks). Since feynMF provides much syntax that is superfluous for EMP's purpose (the EMP package exports only five new environments and five commands), it is more appropriate to create a separate small package than to add this functionality to feynMF. Similar comments apply to mfpic.

### 2 Usage

#### 2.1 Commands and Environments

empfile All descriptions that should go into one METAPOST file are placed inside a empfile environment which takes the name of the METAPOST file as an optional argument:

```
\begin{empfile}[\METAPOST-file}]
    . . .
\end{empfile}
```
The default METAPOST-filename is \jobname.mp.

emp The emp environment contains the description of a single figure that will be placed at the location of the environment. Required arguments are the width and the height of the figure, in units of \unitlength. They will be available as the METAPOST variables w and h. The optional argument assigns a name to be used with  $\emptyset$  /  $\{name\}.$ 

```
\begin{equation*}[\langle name \rangle](\langle width \rangle, \langle height \rangle) \end{equation*}\langle \textit{METAPOST-commands} \rangle\end{emp}
```
Note that this environment uses the verbatim package to process the input lines and can therefore not be used as an argument to another macros. To work around this problem, you can first use the empdef environment and \empuse it later.

\empuse Reuse a previously defined figure.

empdef The empdef environment is similar to emp, but the figure is not drawn. This is useful, because these environments use the verbatim package and can therefore not be used as an argument to another macros.

```
\begin{equation*}[\langle name \rangle](\langle width \rangle, \langle height \rangle) \end{equation*}\langle \textit{METAPOST-commands} \rangle\end{empdef}
```
empcmds Write METAPOST commands to the current file outside of a figure.

\begin{empcmds}  $\langle \textit{METAPOST-commands} \rangle$ \end{empcmds}

empgraph The empgraph environment contains the description of a graph that will be placed a the location of the environment. The user is responsible for including the graph package by the using the command \empprelude{input graph} in the preamble. Required arguments are the width and the height of the graph, in units of \unitlength. They will be available as the METAPOST variables w and h. The optional argument assigns a name to be used with  $\langle$ mpuse $\{\langle name \rangle\}.$ 

> $\begin{equation*} \begin{bmatrix} \text{margmin}\end{bmatrix}(\text{width},\text{height}) \end{equation*}$  $\langle \textit{METAPOST-commands} \rangle$ \end{empgraph}

\empTeX Define a L<sup>A</sup>TEX prelude to be written to the top of every METAPOST file. The default is \documentclass[ $\langle \text{ptsize} \rangle$ ]{article}. If the prelude is not empty, \begin{document} will be added. Note that you have to run METAPOST as TEX=latex mpost  $\langle filename\rangle$  if the prelude calls LAT<sub>E</sub>X.

\empaddtoTeX Add to the L<sup>A</sup>TEX prelude. E.g. \empaddtoTeX{\usepackage{euler}} makes sure that METAPOST will use the Euler fonts for the labels.

\empprelude Define and add to a METAPOST prelude to the top of every METAPOST file. \empaddtoprelude The default is empty.

#### 2.2 Examples

For a simple example, let's draw a smiling and a frowning face. Since they are identical except for the mouth, we prepare a macro for the common parts:

```
1 \langle *sample \rangle2 \begin{empcmds}
3 vardef draw_face =
4 pair lefteye, righteye, nose[];
5 lefteye = c + (-0.25w,0.15h); righteye = c + (0.25w,0.15h);
6 nose1 = c - (0,0.05h); nose2 = c + (0,0.15h);
7 pickup pencircle scaled 1;
8 draw fullcircle xscaled w yscaled h shifted c;
     9 draw fullcircle scaled 2 shifted lefteye;
```
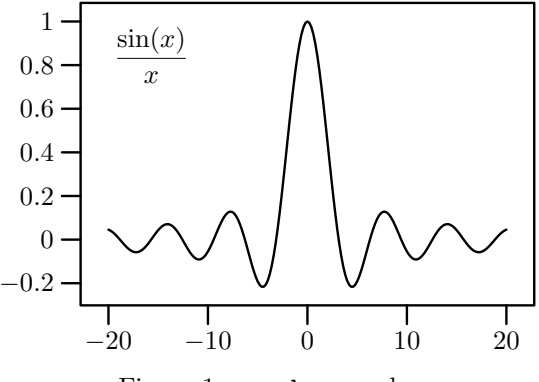

Figure 1: graph example.

```
10 draw fullcircle scaled 2 shifted righteye;
11 draw nose1--nose2; draw mouth1..mouth2..mouth3;
12 setbounds currentpicture to unitsquare xscaled w yscaled .5h;
13 enddef;
14 \end{empcmds}
```
This can now be used for the frowning

```
15 \begin{emp}(5,5)
16 pair mouth[], c; c = (0.5w,0);
17 mouth1 = c + (-0.2w,-0.25h);
18 mouth2 = c + (0,-0.2h);
19 mouth3 = c + (0.2w,-0.25h);
20 draw_face;
21 \end{emp}
and the smiling \odot face
22 \begin{emp}[smile](5,5)
23 pair mouth[], c; c = (0.5w,0);
24 mouth1 = c + (-0.2w,-0.2h);
```

```
25 mouth2 = c + (0,-0.25h);
```

```
26 mouth3 = c + (0.2w,-0.2h);
```

```
27 draw_face;
```

```
28 \end{emp}
```
Since we have given a name to smile, we can now use it with \empuse{smile}:

Note that the reference point has been set up such that it works best as replacement for \bullet in itemize environments.

This is very useful for slides.  $\odot$ 

As a second example, the simple plot of

$$
j_0 = \frac{\sin(x)}{x} \tag{1}
$$

is shown in figure 1:

```
29 \begin{empgraph}(60,40)
```

```
30 pickup pencircle scaled 1pt;
```

```
31 path p;
```

```
32 for x = -20 step 0.2 until -0.2:
```
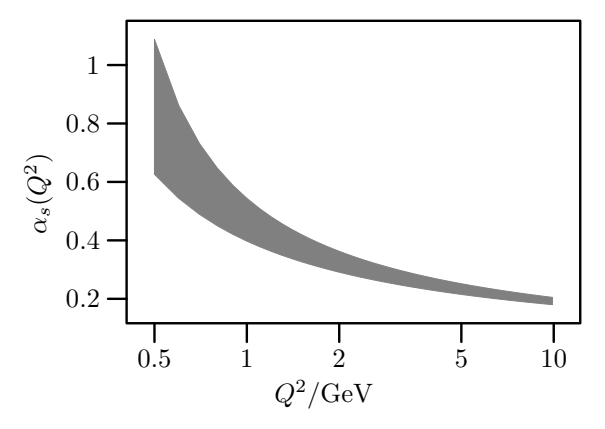

Figure 2: Another graph example.

```
33 augment.p (x, sind(x*180/3.14159)/x);
34 endfor
35 augment.p (0, 1);
36 for x = 0.2 step 0.2 until 20:
37 augment.p (x, sind(x*180/3.14159)/x);
38 endfor
39 glabel.lrt (btex $$\displaystyle\frac{\sin(x)}{x}$$ etex, (-20,1));
40 gdraw p;
```
41 *\end{empgraph}*

The command \empprelude{input graph} must have been put in the preamble to make the graph package available.

Finally, another application of the graph package:

$$
\alpha_s(Q^2) = \frac{4\pi}{\beta_0 \ln(Q^2/\Lambda_{\text{QCD}}^2)}\tag{2}
$$

with  $\Lambda_{\text{QCD}} \in [0.15 \,\text{GeV}, 0.25 \,\text{GeV}]$  and  $\beta_0 = 11 - 2N_f/3$  is shown in figure 2: 42 *\begin{empgraph}(60,40)*

```
43 pi = 3.14159; beta0 = 11 - 2/3*4;
44 lambda1 = 0.15; lambda2 = 0.25;
45 vardef ln expr x = (mlog x) / 256 enddef;
46 vardef alphas (expr x, l) = 4*pi/(beta0*2ln(x/l)) enddef;
47 setcoords (log,linear);
48 pickup pencircle scaled 1pt;
49 path p[];
50 for x = 0.5 step 0.1 until 10:
51 augment.p1 (x, alphas (x, lambda1));
52 augment.p2 (x, alphas (x, lambda2));
53 endfor
54 gfill p1--(reverse p2)--cycle withcolor .5white;
55 glabel.lft (btex $\alpha_s(Q^2)$ etex rotated 90, OUT);
56 glabel.bot (btex $Q^2/\text{GeV}$ etex, OUT);
57 \end{empgraph}
58 \langle/sample\rangle
```
Note that the **\text** macro of AMS-LATEX has been used, therefore, the command \empaddtoTeX{\usepackage{amsmath}} must have been put in the preamble for this example to work.

## References

- [1] John D. Hobby, A User's Manual for METAPOST, Computer Science Report #162, AT&T Bell Laboratories, April 1992.
- [2] Michel Goossens, Sebastian Rahtz, and Frank Mittelbach, The  $\cancel{B}T\cancel{p}X$ Graphics Companion, Addison-Wesley, Reading MA, 1997.
- [3] Leslie Lamport,  $\cancel{B}TFX A$  Documentation Preparation System, Addison-Wesley, Reading MA, 1985.
- [4] Michel Goossens, Frank Mittelbach, and Alexander Samarin, The  $BTEX$ Companion, Addison-Wesley, Reading MA, 1994.
- [5] Thorsten Ohl, Comp. Phys. Comm. 90 (1995) 340; CERN Computer Newsletter 220 (1995) 22; 221 (1995) 46; 222 (1996) 24. axodraw is available from CTAN (cf. p. 6), in the latex/contrib/supported directory.
- [6] Jos Vermaseren, Comp. Phys. Comm. 83 (1994) 45. axodraw is available from CTAN (cf. p. 6), in the graphics directory.
- [7] Thomas E. Leathrum, mfpic, available from CTAN (cf. p. 6), in the graphics directory.

## Distribution

 $EMP$  is available by anonymous internet ftp from any of the Comprehensive T $EX$ Archive Network (CTAN) hosts

ftp.tex.ac.uk, ftp.dante.de

in the directory

macros/latex/contrib/supported/emp

It is also available from the host

crunch.ikp.physik.tu-darmstadt.de

in the directory

pub/ohl/emp

Unsupported snapshots of work in progress are provided as

pub/ohl/emp.versions/emp-current.tar.gz

## **Index**

Numbers written in italic refer to the page where the corresponding entry is described; numbers underlined refer to the code line of the definition; numbers in roman refer to the code lines where the entry is used.

```
E
emp (environment) ... 2
                            \emptyset. 3 \empaddtoprelude .. 3 \empaddtoTeX ...... 3
```
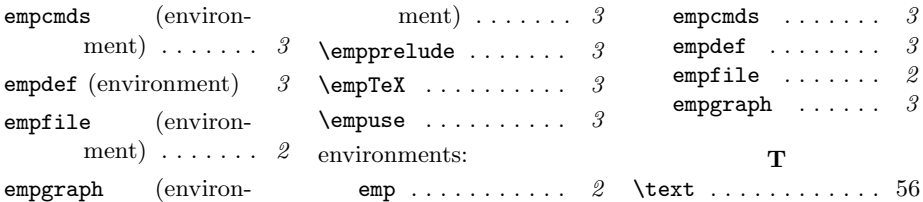